#### **Job Step Management in User Space**

#### Morris Jette jette@schedmd.com

SchedMD LLC

## **Outline**

- Current design
- The problem
- Proposed design
- Status

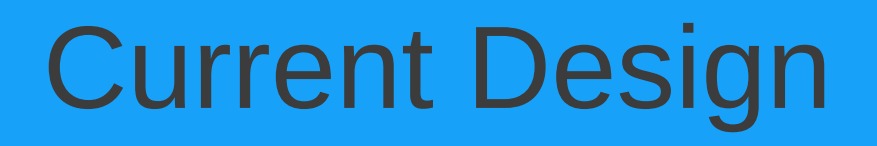

- Job allocation (salloc, sbatch or srun) is performed as a single RPC and sets various environment variables for the job
- Each job step allocation is performed as a separate RPC that makes use of command line arguments and the environment variables

#### Current Architecture

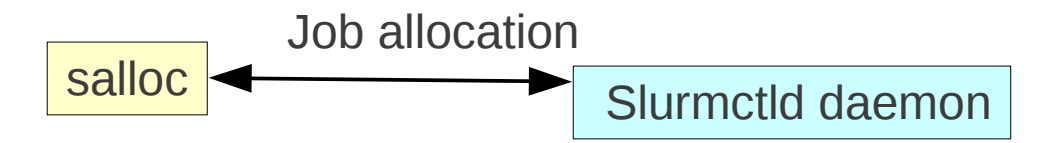

Slurmd daemon(s)

## Current Architecture

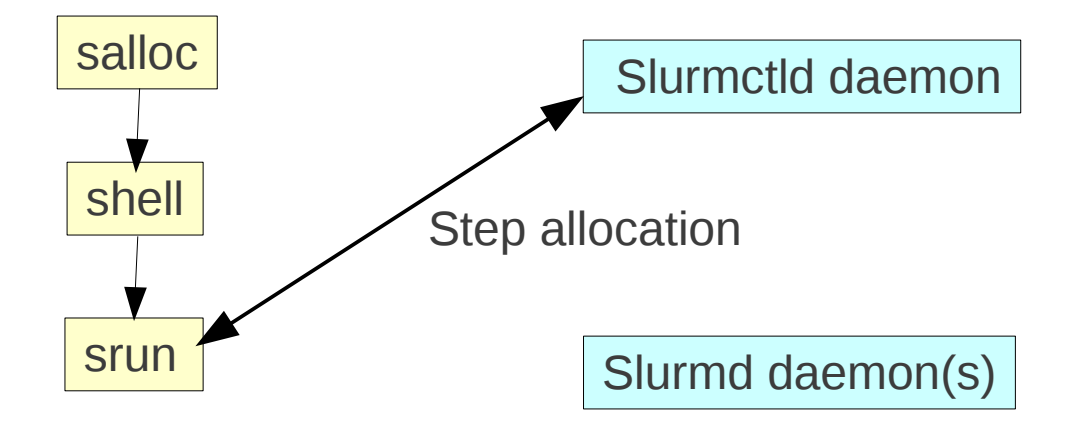

## Current Architecture

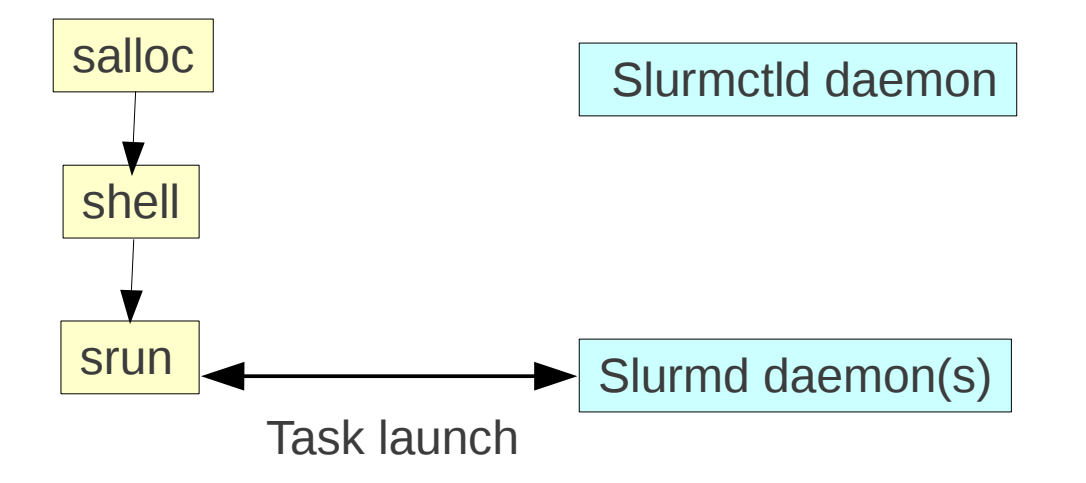

## The Problem

- Scalability and performance
	- Jobs with many job steps place a heavy burden upon the *slurmctld* daemon
- Flexibility
	- Jobs lack a good mechanism to manage size changes
- Fault-tolerance
	- Some environment variables become invalid when allocated nodes fail
- Job step management tools relatively simple
	- No mechanism to prioritize or have dependencies

## Proposed Solution

- Develop a program that runs in user space to manage the job's resources
	- Allocate resources for job steps
	- Launch tasks for job steps
	- Monitor resource failures for the job
	- Manage resources for the job to grow or shrink through time
	- Simple language and API for user

## Proposed Architecture

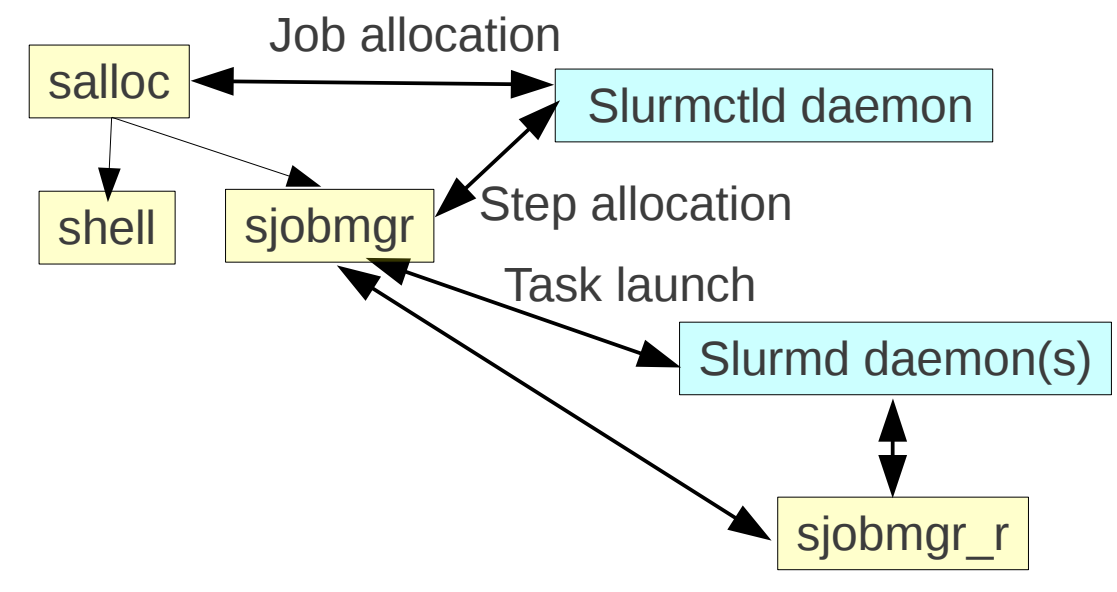

Optionally at job startup, launch a local job manager plus one remote job manager on each compute node

#### Proposed Architecture (Step allocations)

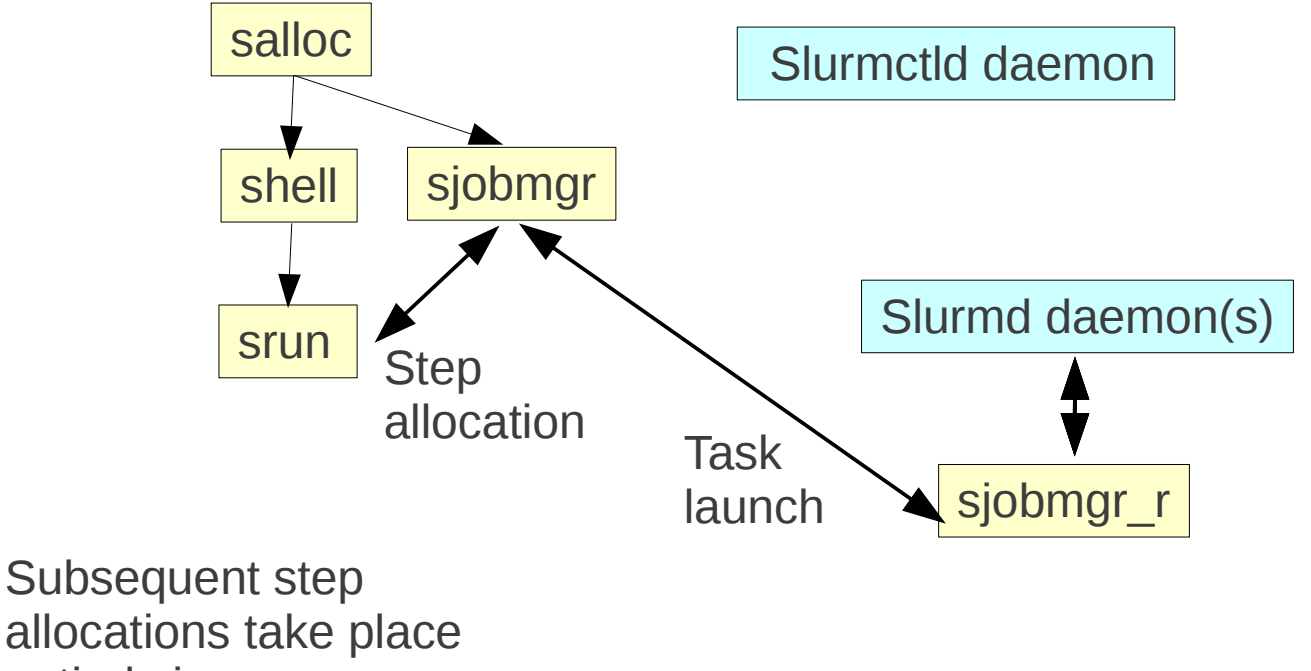

allocations take place entirely in user space

# Changing Job Sizes

- SLURM version 2.3 has the ability to grow a job
	- Submitting a new job with "dependency=expand:<jobid>"
	- After the job is scheduled, explicitly transfer its resources
	- Multiple jobs can be submitted to grow any job
	- Jobs can also shrink at will
- Develop new language to manage these resources
	- Submit requests to resize a job
	- Query what expansions are pending
	- Query when expansions are expected to occur
	- Automatically claim resources when available

## Fault Tolerance

- Note when failures are expected or actually occur
	- Stop using failing nodes as soon as possible and relinquish those resources
	- Trigger checkpoint and/or migration of job steps
	- Secure additional resources to replace failing or failed resources

## Improved Job Step Management

- Improved job step management could go directly into the *slurmctld* daemon and/or the new tools
	- Current logic is very simple and not well suited to managing large numbers of job steps within a job
	- Job step dependencies
	- Prioritization of job steps

## Lost Functionality

- Since the job step execution happens entirely in user space, the *slurmctld* lacks information about it
	- No accounting or log records about the job steps

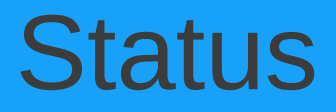

- Seeking feedback from user community about design
- No immediate plans for this development to occur